เริ่มต้นการสร้างเว็บเพจ

เขียนโดย Administrator วันพฤหัสบดีที่ 20 มิถุนายน 2013 เวลา 20:07 น. -

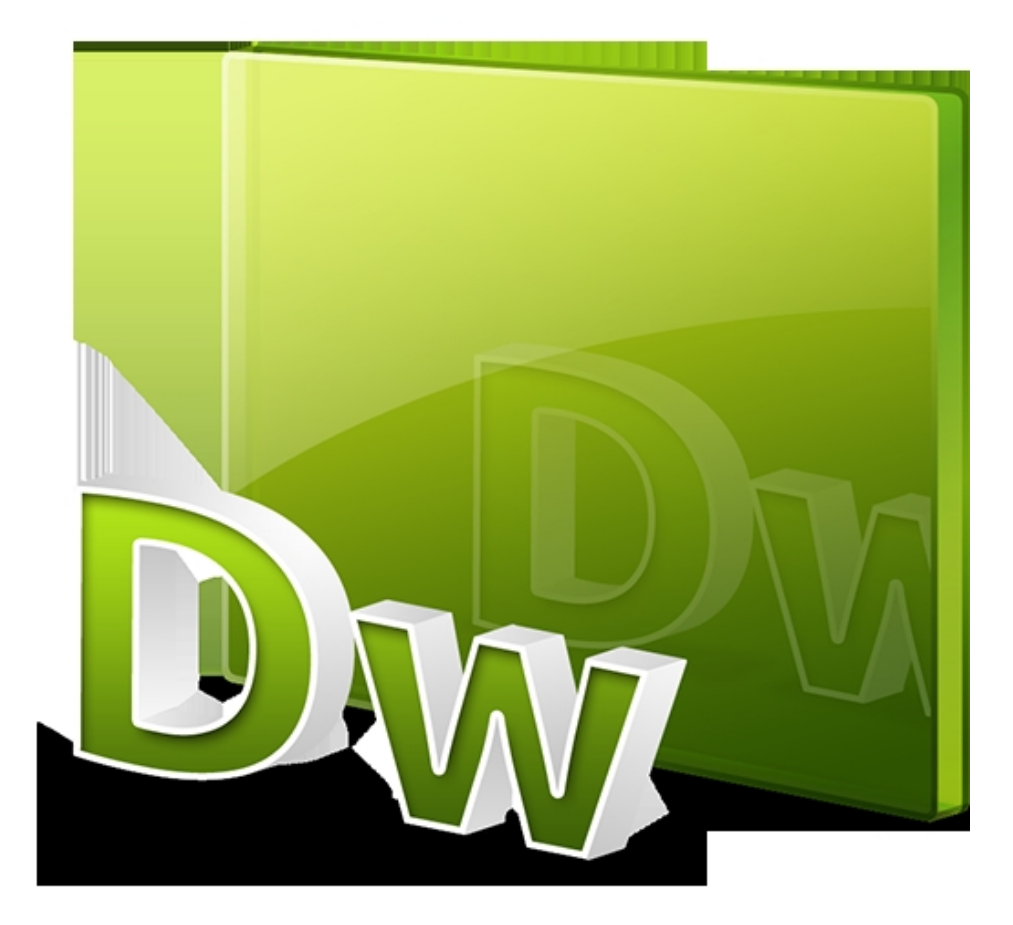